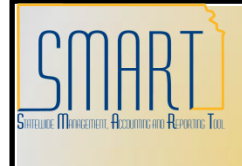

## **State of Kansas Deleting an Interfund Deposit**

*Statewide Management, Accounting and Reporting Tool*

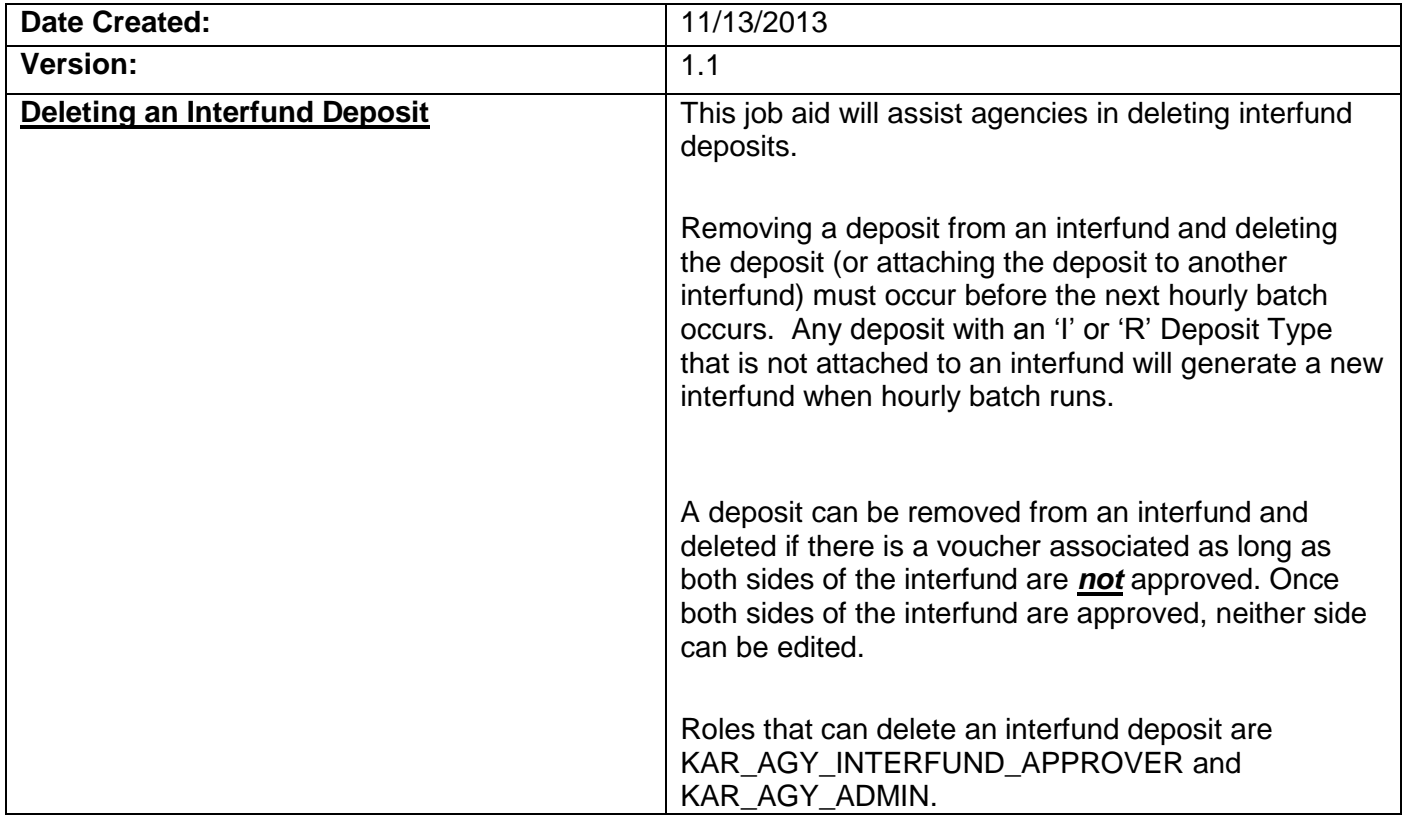

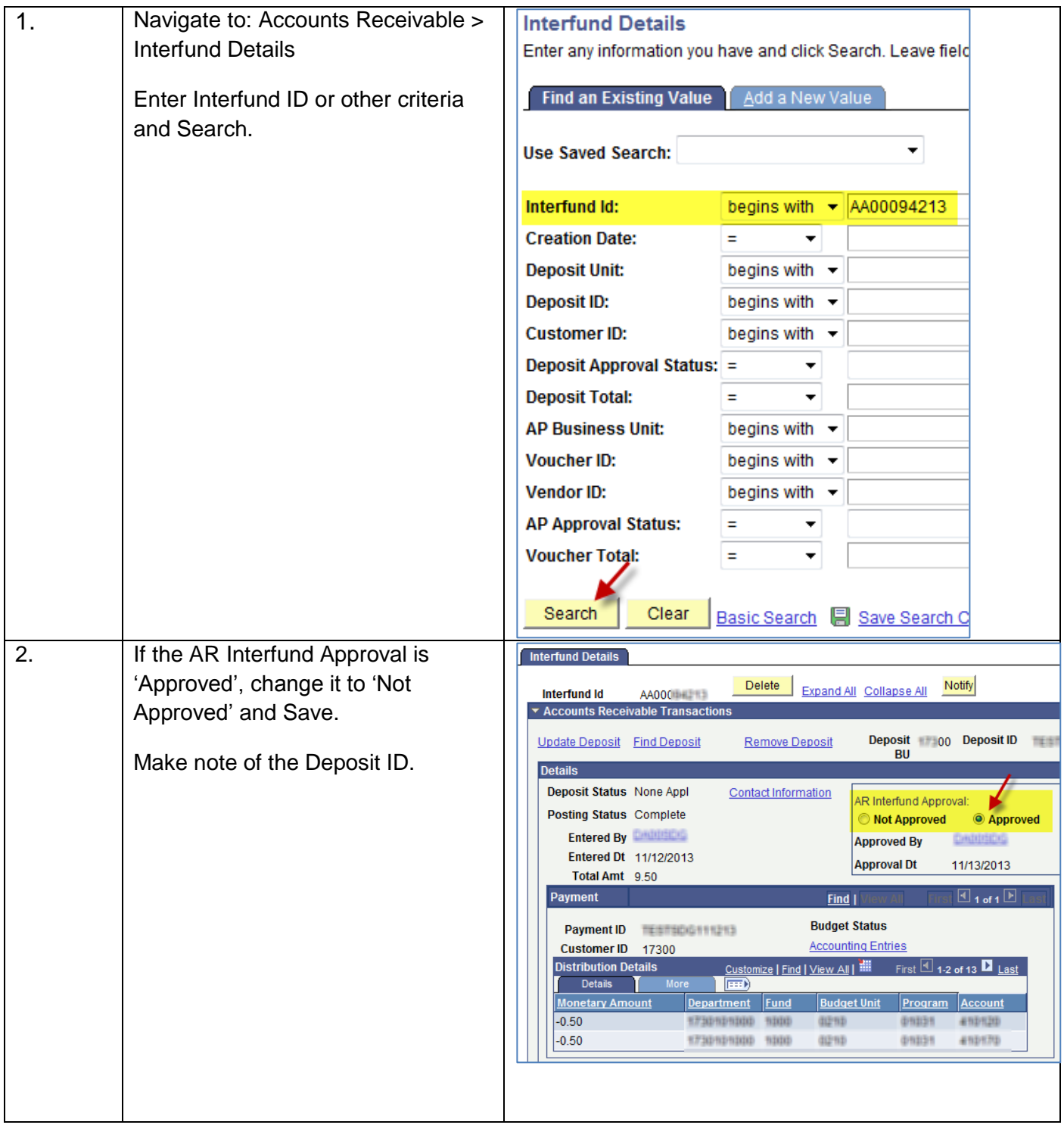

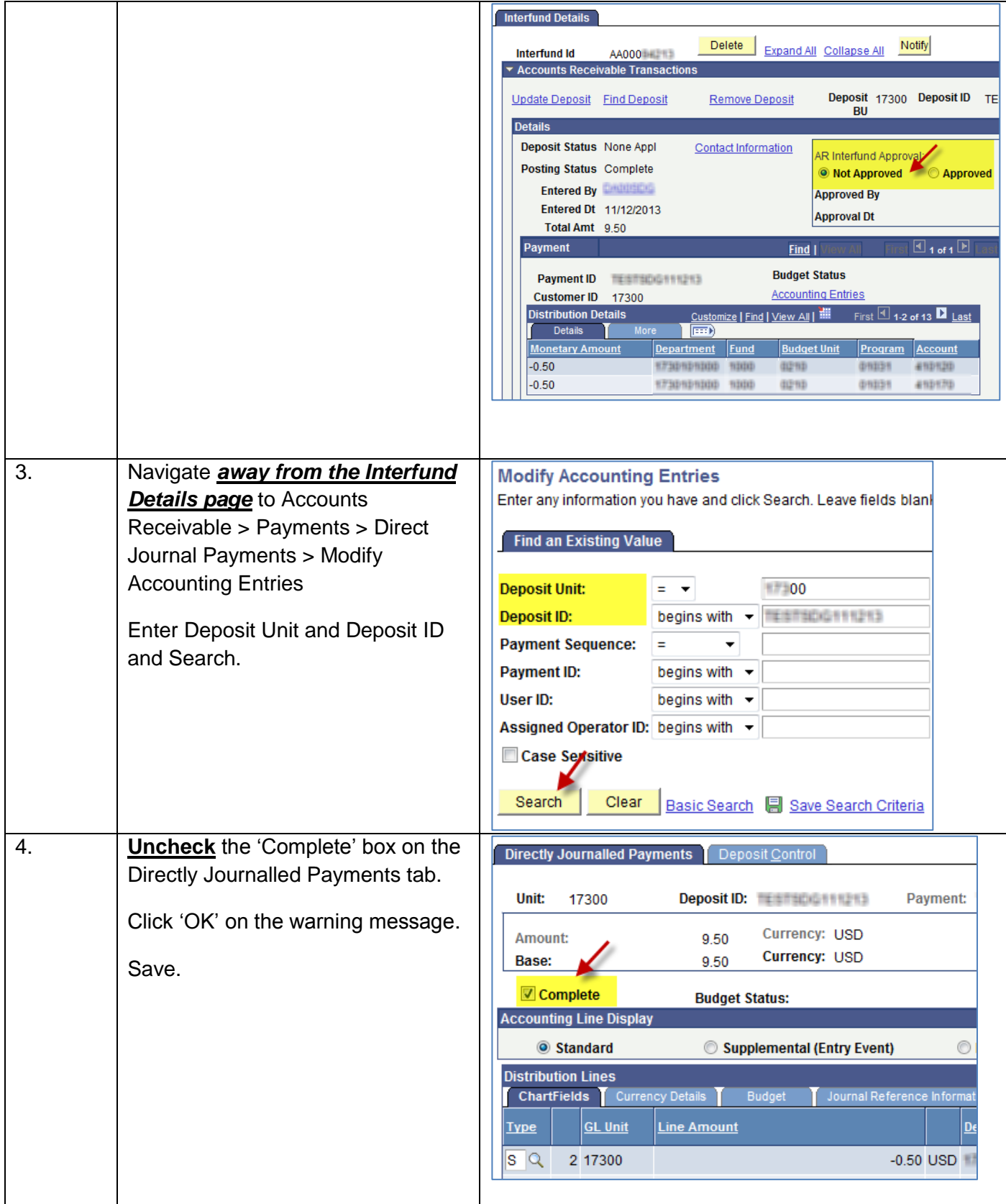

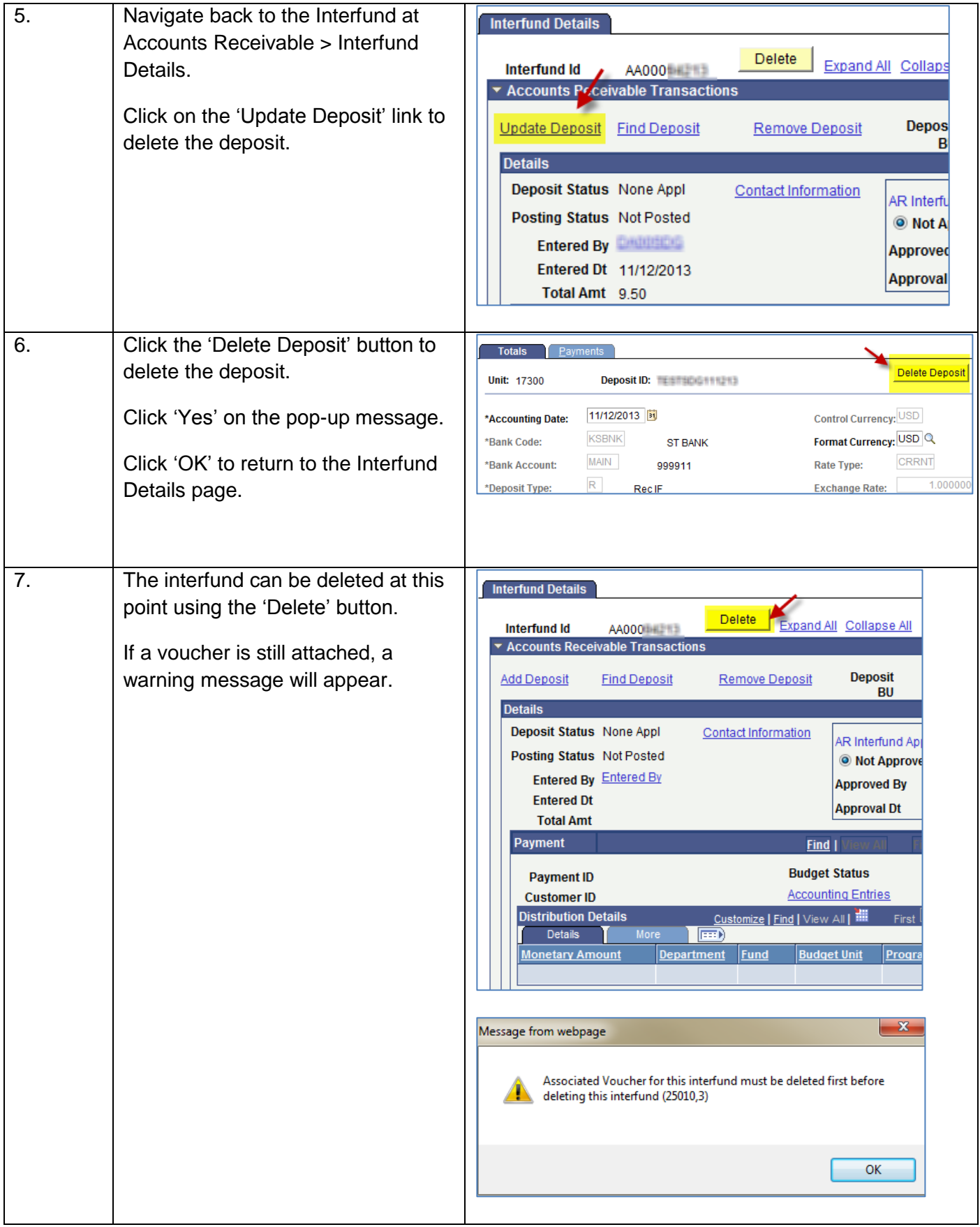

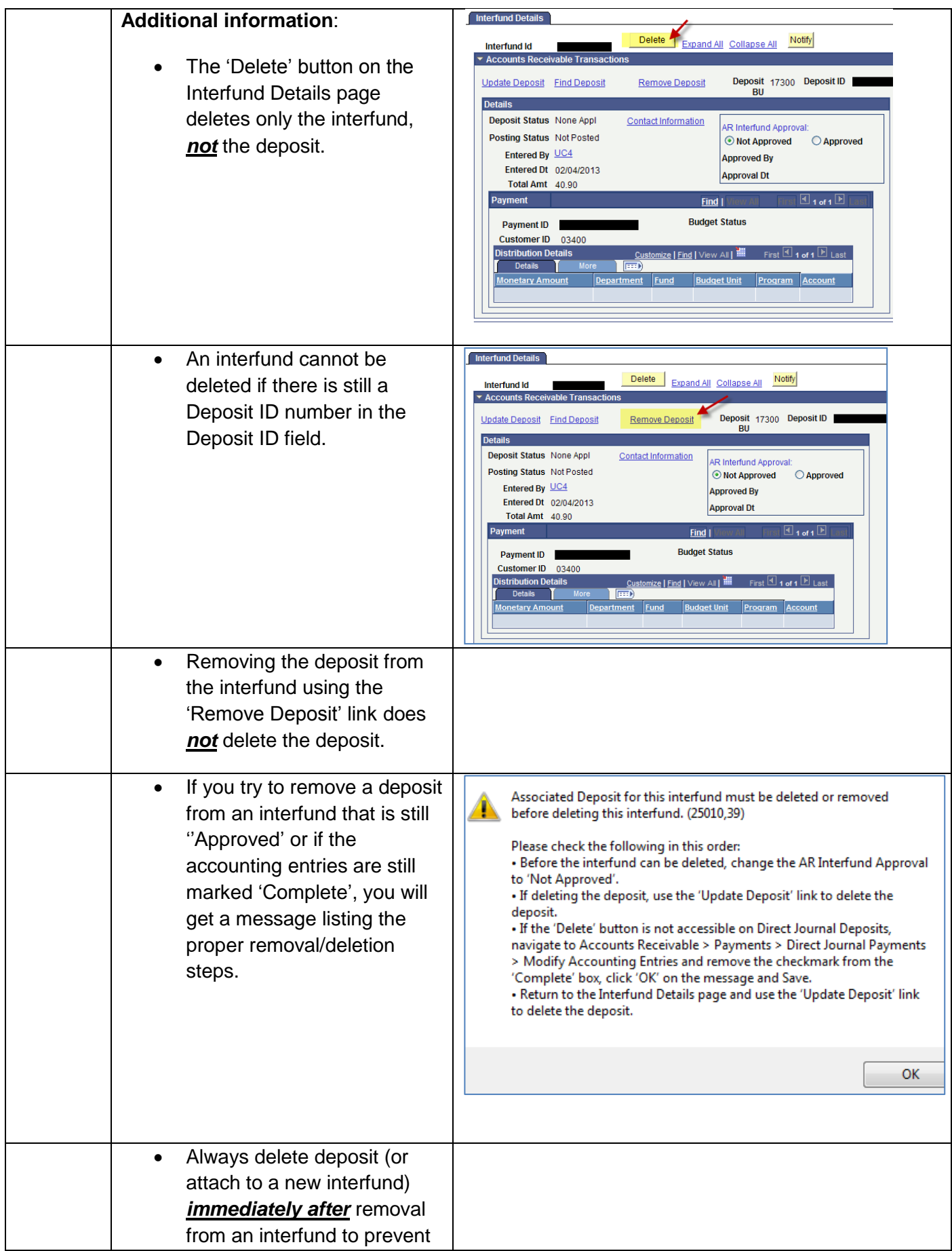

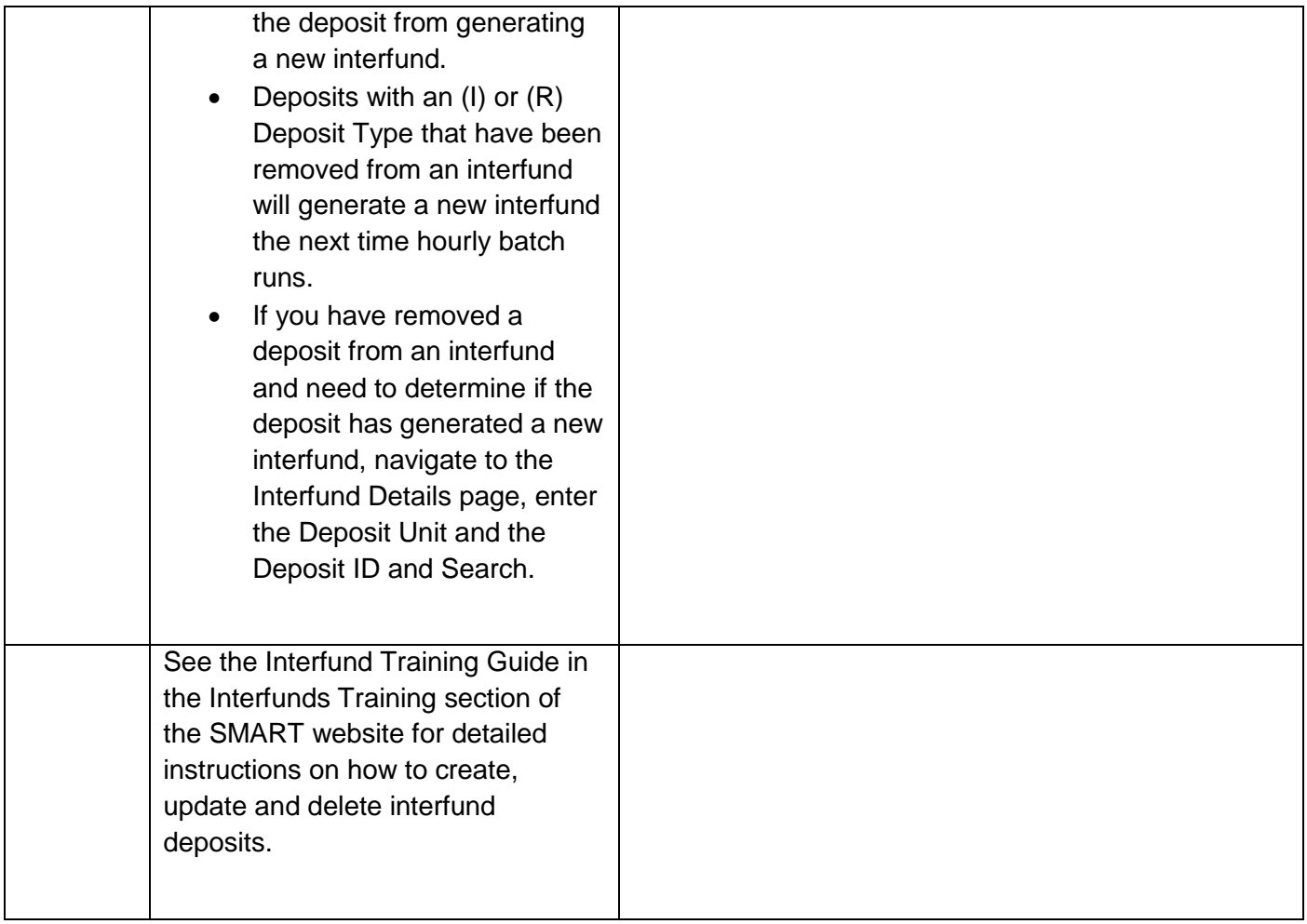